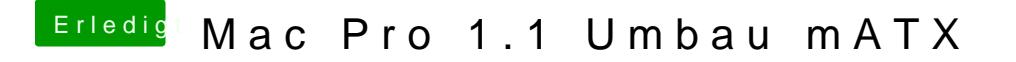

Beitrag von al6042 vom 2. August 2017, 21:29

Man kann auch die Original Apple*KHeDxA bhi*t wilw ender installieren, damit dadur auch die Kext-Permission und der Kext-Cache wieder korrigiert werden...